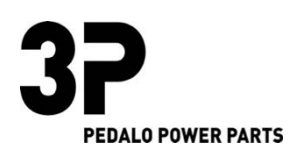

Anbauanleitung MV AGUSTA Turismo Veloce Demontieren Sie die Schrauben um das Gehäuse zu öffnen.

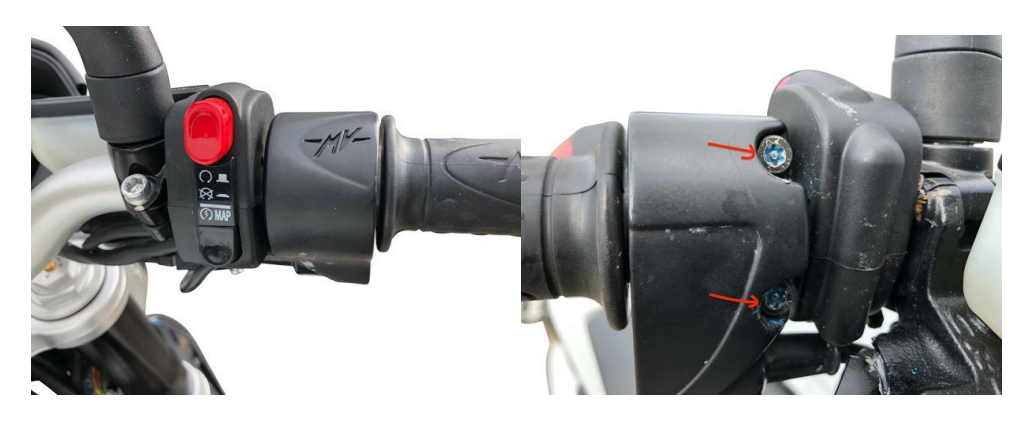

Entfernen Sie die Gehäusehälfte und demontieren das Lenkergewicht

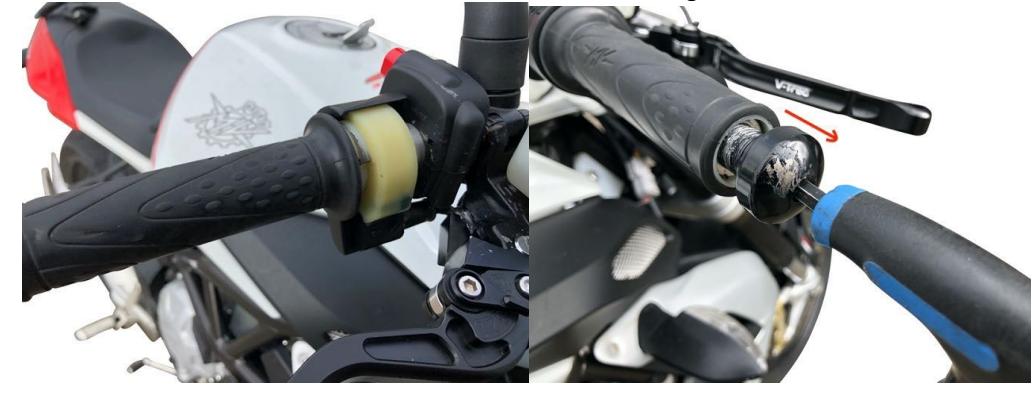

Schieben Sie dem Griff bis zum Lenkerende und hebeln den Griff vom Lenker um den Limiter einzulegen

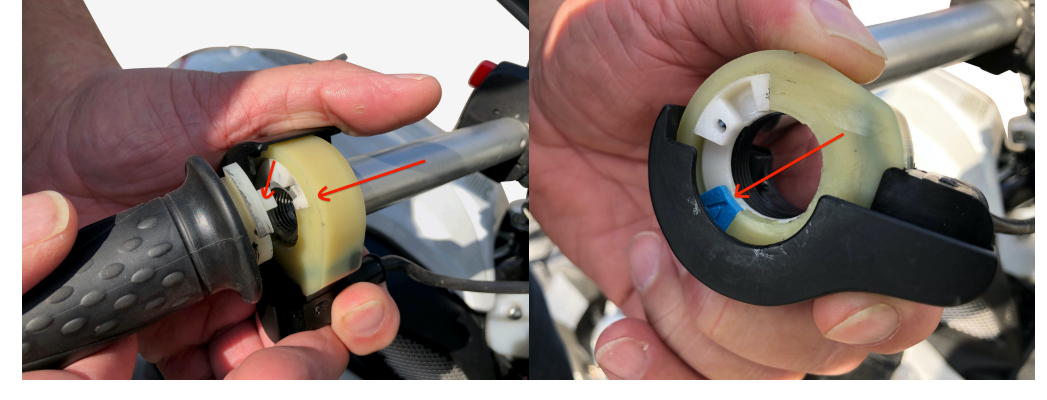

Die Anbauanleitung bleibt solange gültig, bis sich auf die Umrüstung bezogenen Vorschriften ändern oder die Fahrzeuge Änderungen aufweisen , die die beschriebene Umrüstung beeinflussen oder Ihre Verifizierung / Zertifizierung die Gültigkeit verliert . Wir erlauben uns den Hinweis dass eine auszugsweise Veröffentlichung der Anbauanleitung nur mit unserer Zustimmung erfolgen darf. Die Anbauanleitung und Bilder , sind Urheberrechtlich geschützt .

Bei Verlinkung oder Verbreitung des Inhaltes werden wir rechtliche Sachritte einleiten.

Danke Stefan Niemerg